## Display Impact

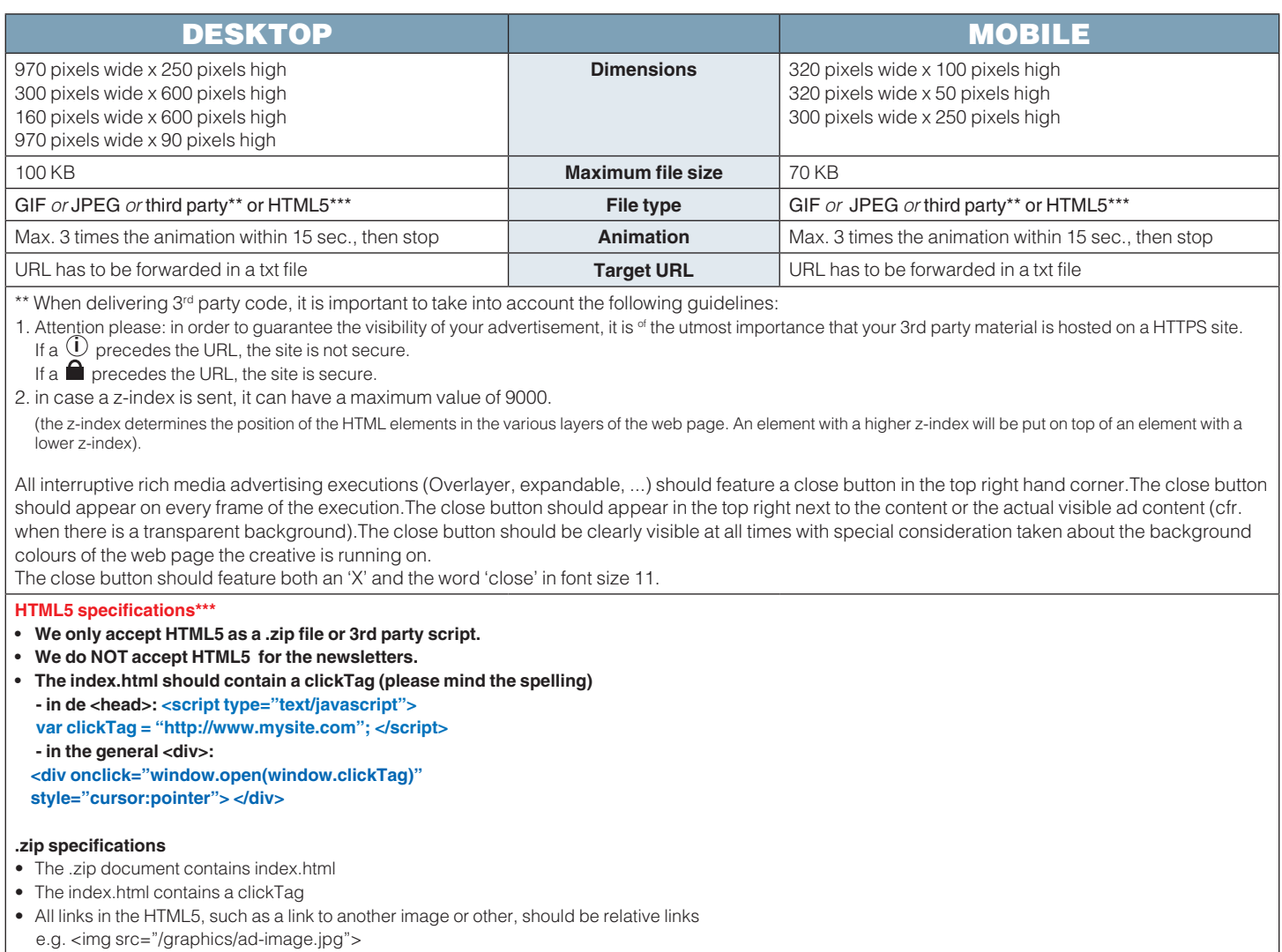

- External libraries and web fonts excepted. If you link those external libraries (jquery etc.), the request should be done through HTTPS (SSL).
- The number of files is limited to 15, to avoid slow charging.